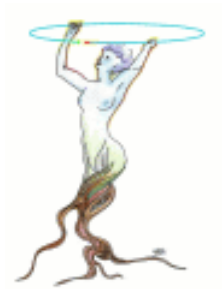

## VMC workshop goals

**VMC Workshop 29-30 November 2004**

> René Brun CERN/PH/SFT

Introduction VMC Workshop 1 and 1 and 1 and 1 and 1 and 1 and 1 and 1 and 1 and 1 and 1 and 1 and 1 and 1 and 1

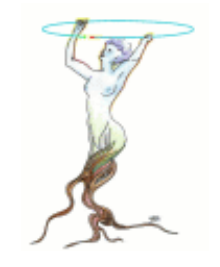

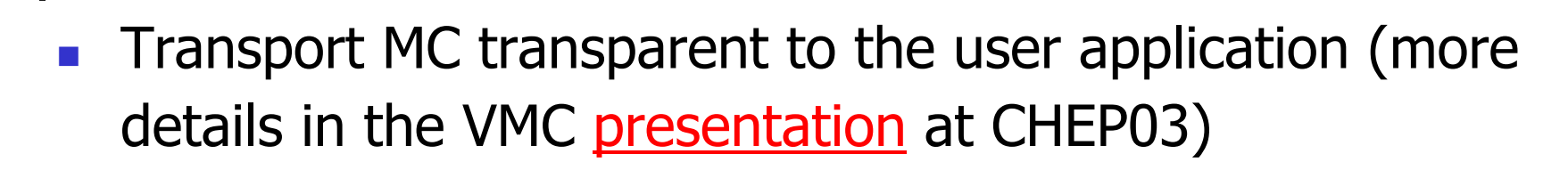

VMC concept

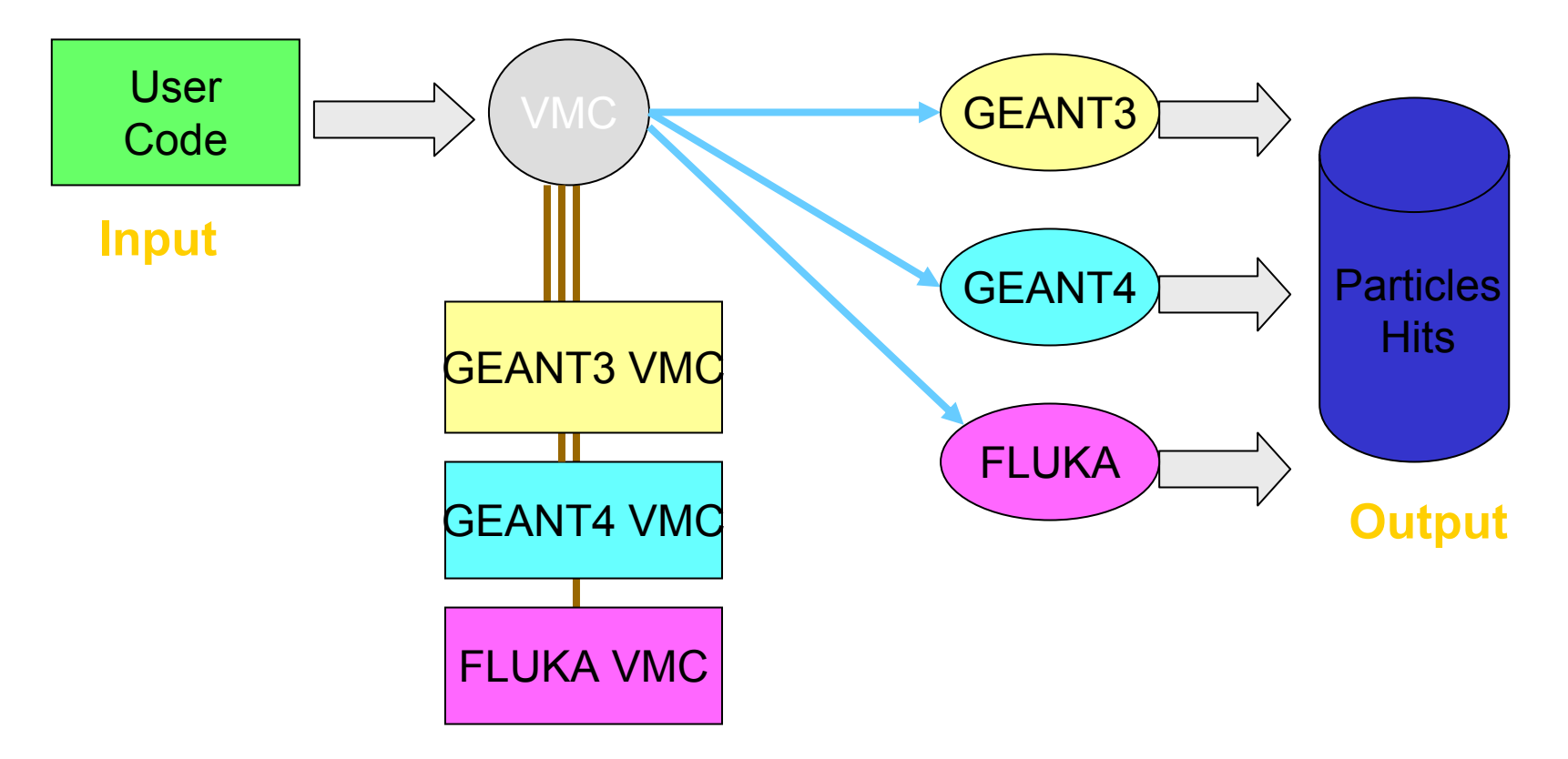

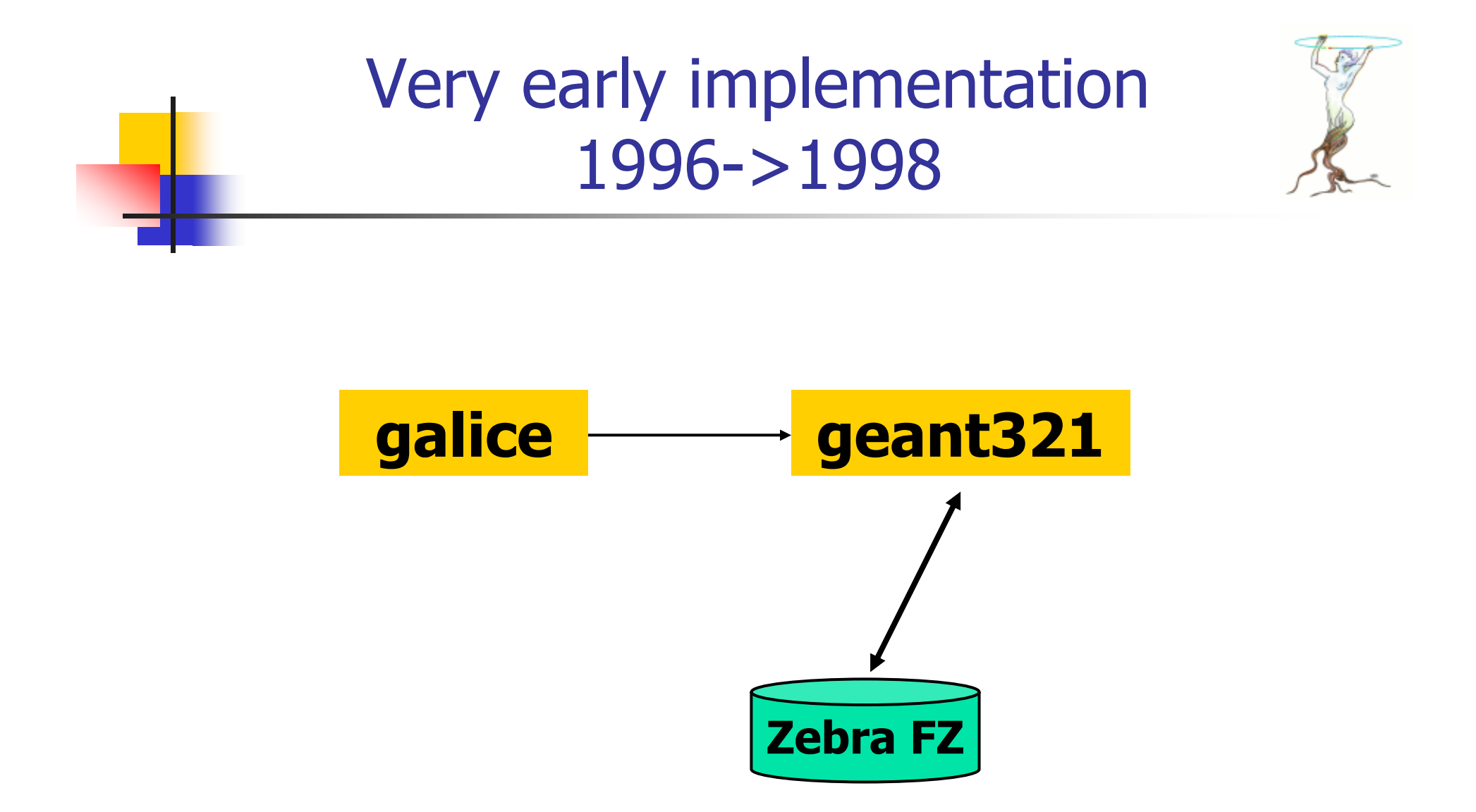

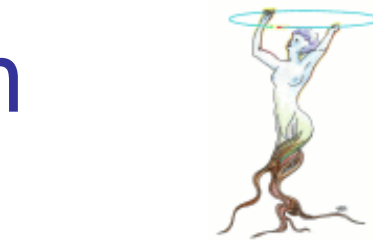

### Very early implementation January 1999

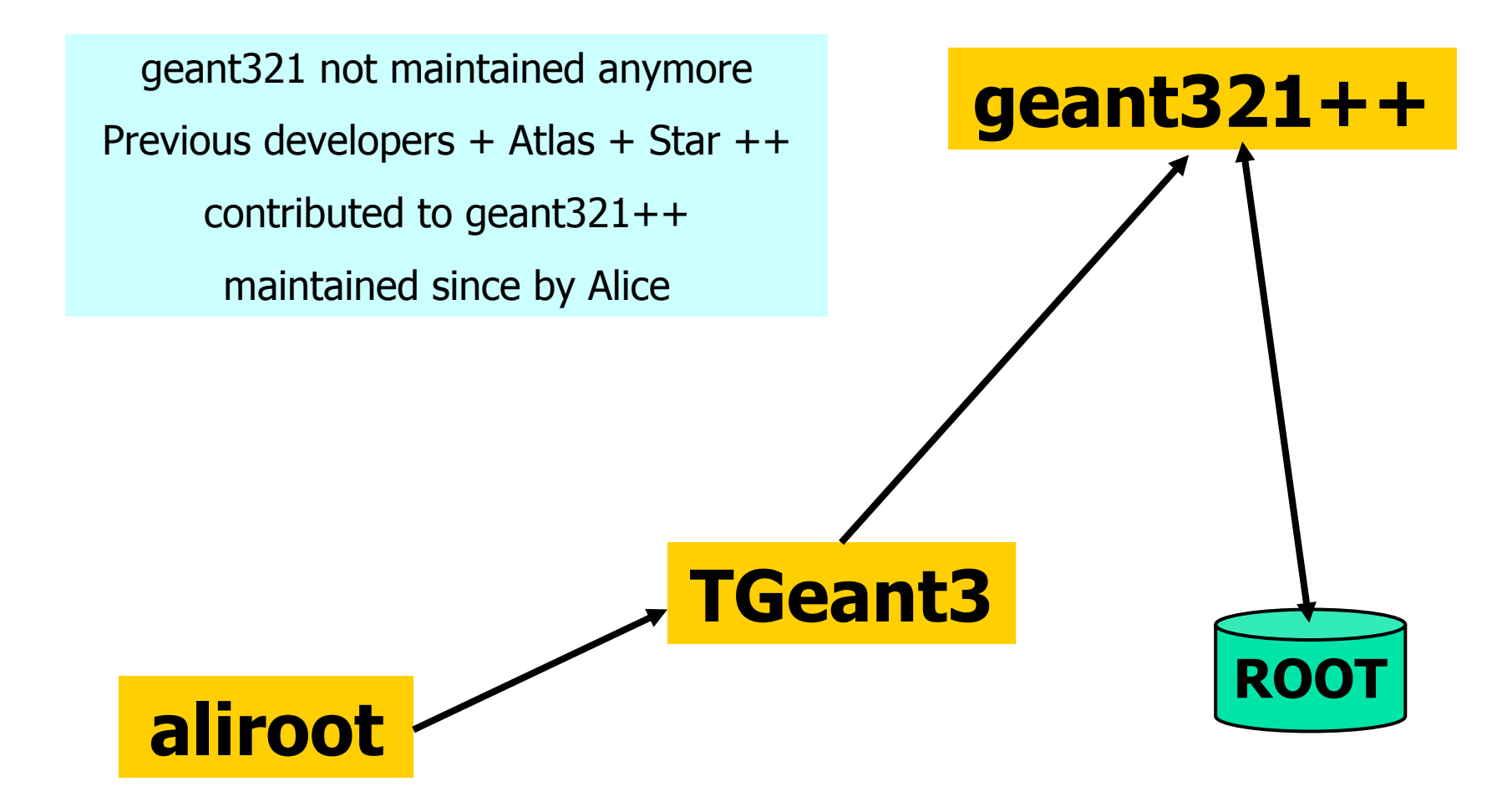

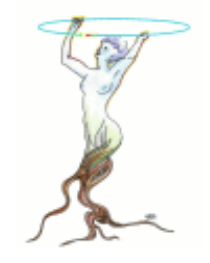

### Early implementations (TGeant3)

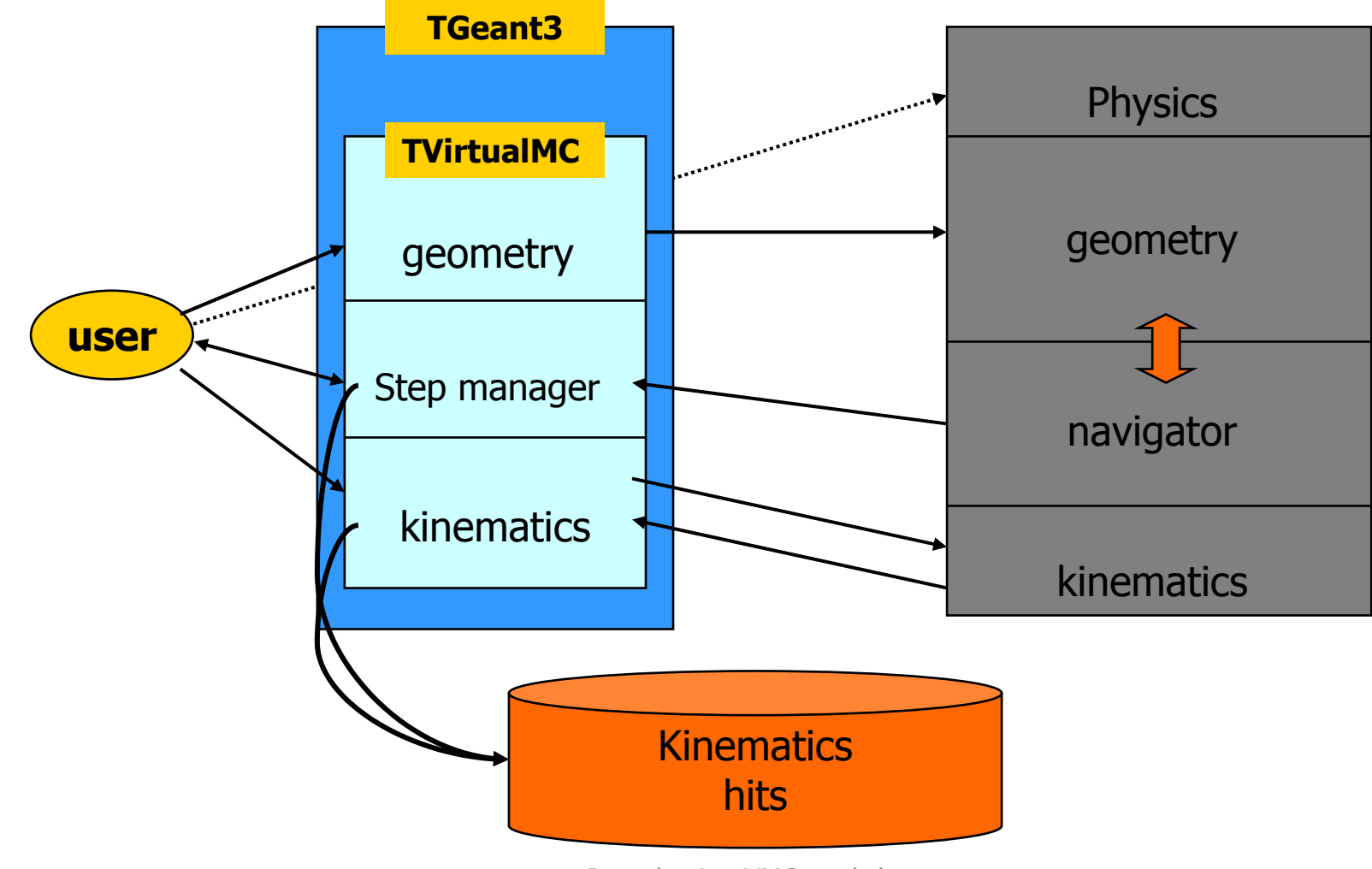

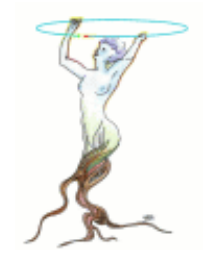

### Early implementations (TGeant4)

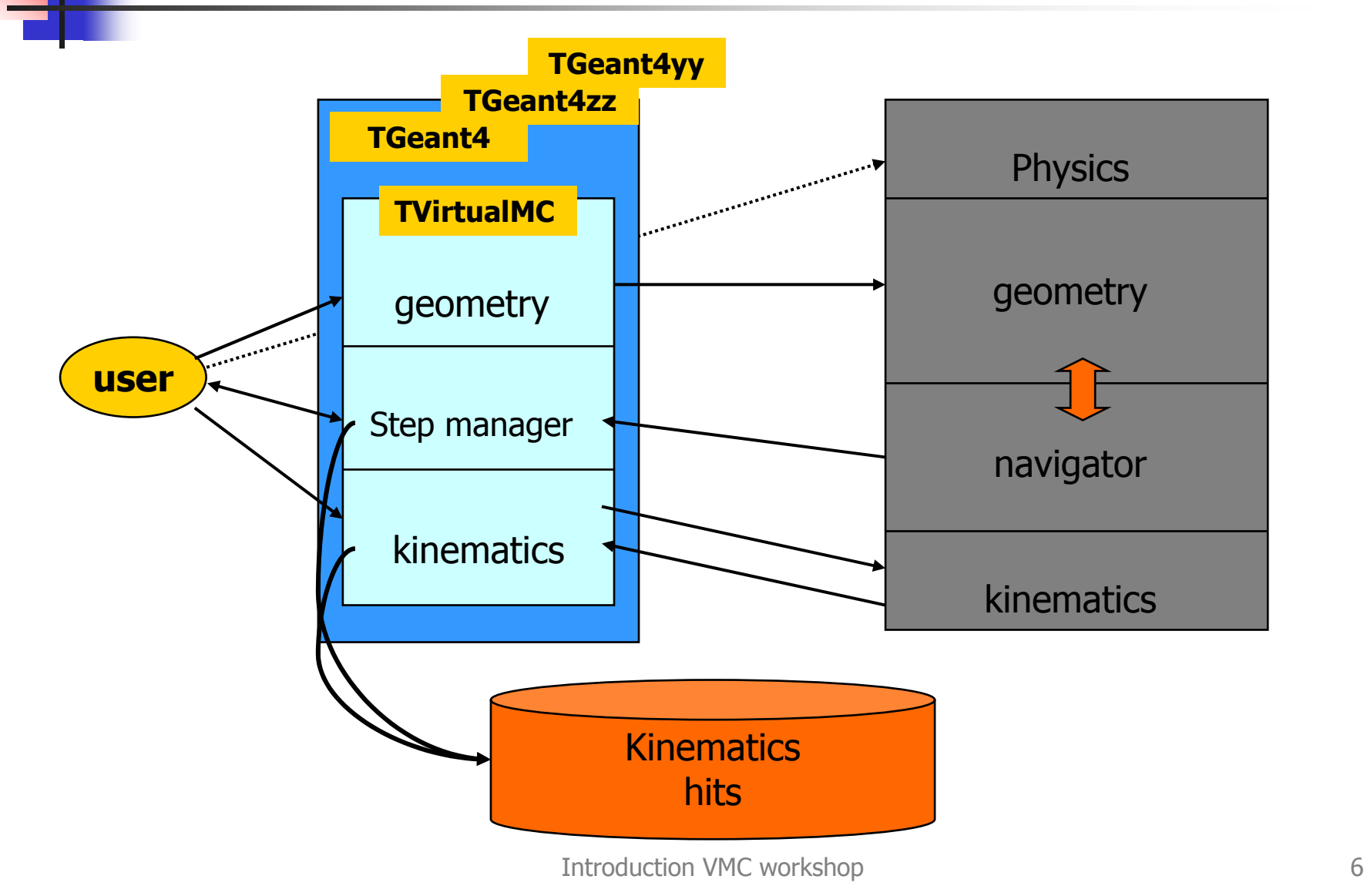

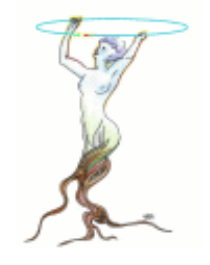

#### Problems with early implementations

- **The first TGeant3 interface was strongly biaised** by geant3.
- **Ne experienced difficulties with the** implementation of TGeant4 because the Alice geometry was using heavily "MANY" volumes and reflection matrices
- **Only a subset of Alice could be run with** TGeant4.
- **Because many things in common between** TGeant3 and TGeant4, we started the design of a common interface TVirtualMC.

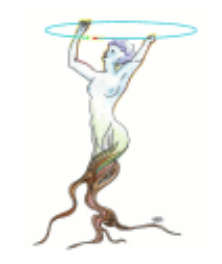

# Situation in 2001

- **At the ROOT workshop at Fermilab, the main** request from the participants was the development of a geometry package that could be used not only by the simulation tools, but also by the fast simulations, the reconstruction and analysis programs, the visualization tools and the DAQ.
- **At the same time, Alice considering an interface** with Fluka.
- **In 2002 Andrei started the development of the** TGeo classses.

### New vision in 2002 A common geometry

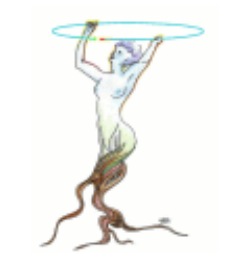

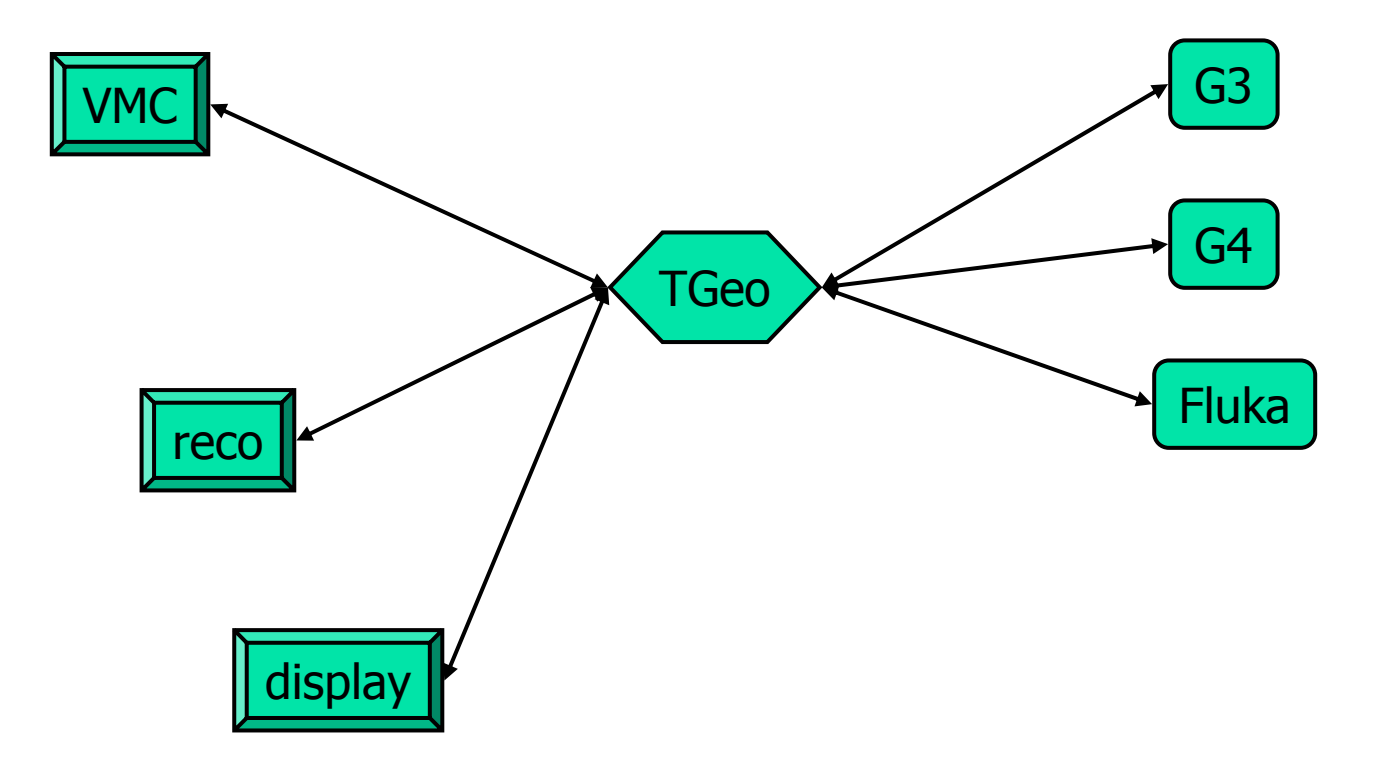

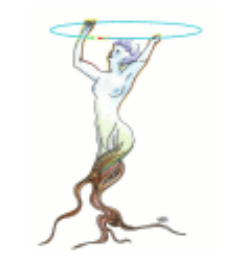

## The VMC today

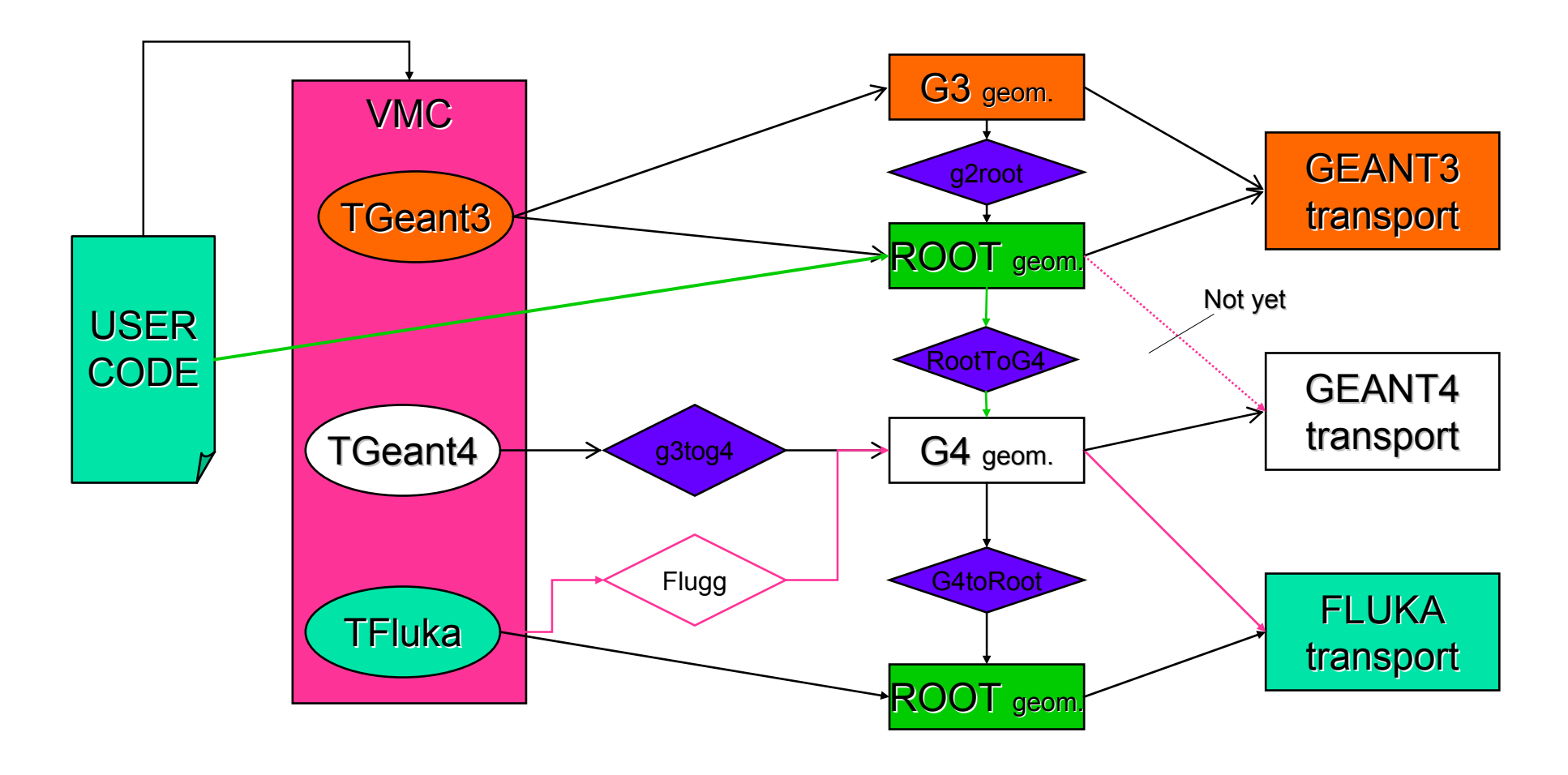

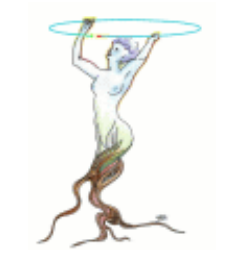

# The VirtualMC web page

- $\mathcal{L}^{\text{max}}$ http://root.cern.ch/root/vmc/VirtualMC.html
- $\mathcal{L}^{\text{max}}_{\text{max}}$ Describes access to the CVS source and tar balls
- **Show current versions**

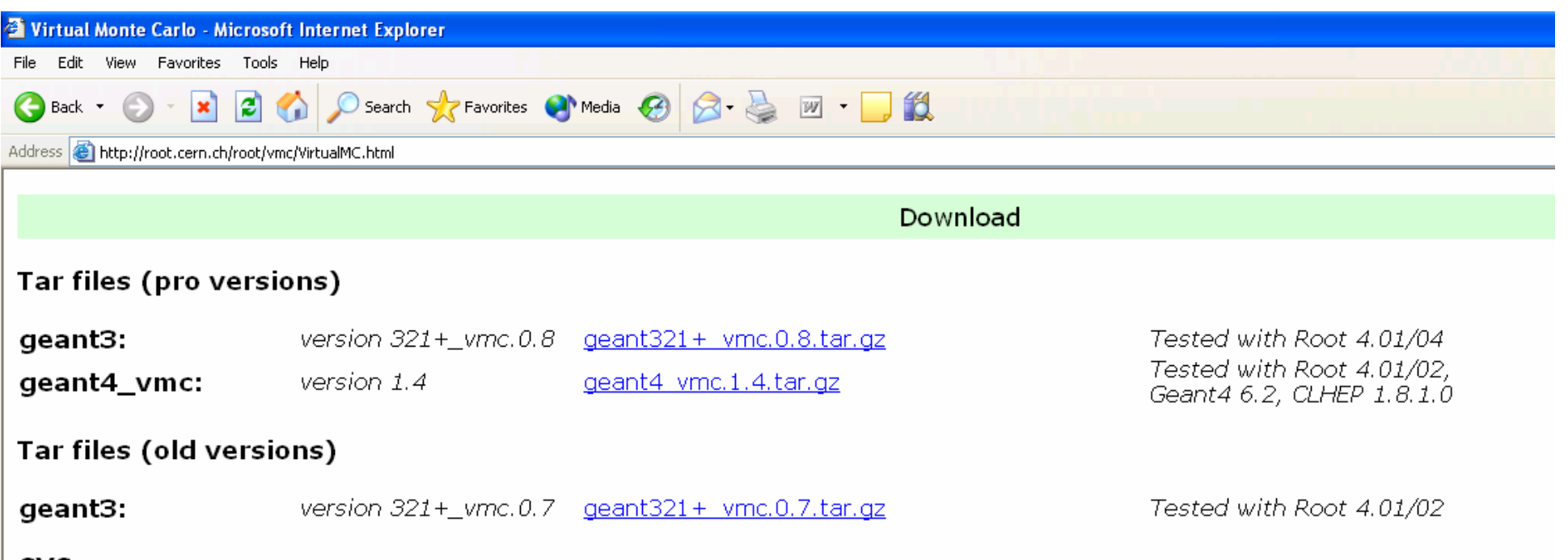

#### **CVS**

All sources are available from the Root CVS server and can be obtained in the same way as the Root source (see Source Code via CVS

When you are using the Root CVS server for the first time, you have first login: cvs-d :pserver:cvs@root.cern.ch:/user/cvslogin CVS password: cvs

#### Download geant3:

Development version (cvs HEAD): cvs-d :pserver:cvs@root.cern.ch:/user/cvs co-P geant3

Pro tagged version 0.8 cvs-d :pserver:cvs@root.cern.ch:/user/cvs co-P-r v0-8 geant3

old tagged version 0.7 (for older versions see the correspondent tag and the required version of Root in the table): cvs-d :pserver:cvs@root.cern.ch:/user/cvs co-P-r v0-7 geant3

#### Download geant4\_vmc:

Development version (cvs HEAD):  $\delta$ 

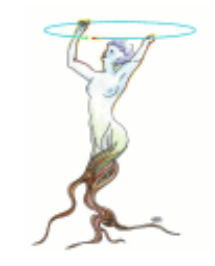

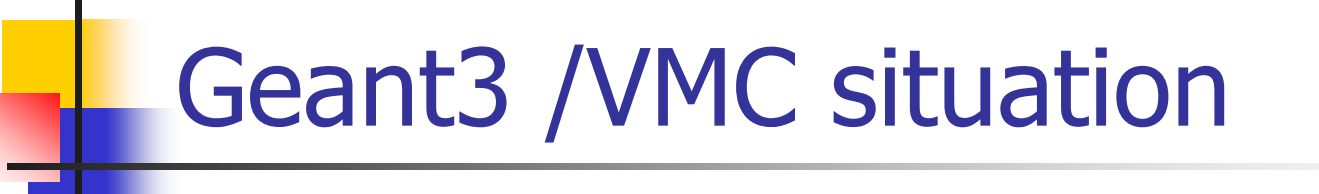

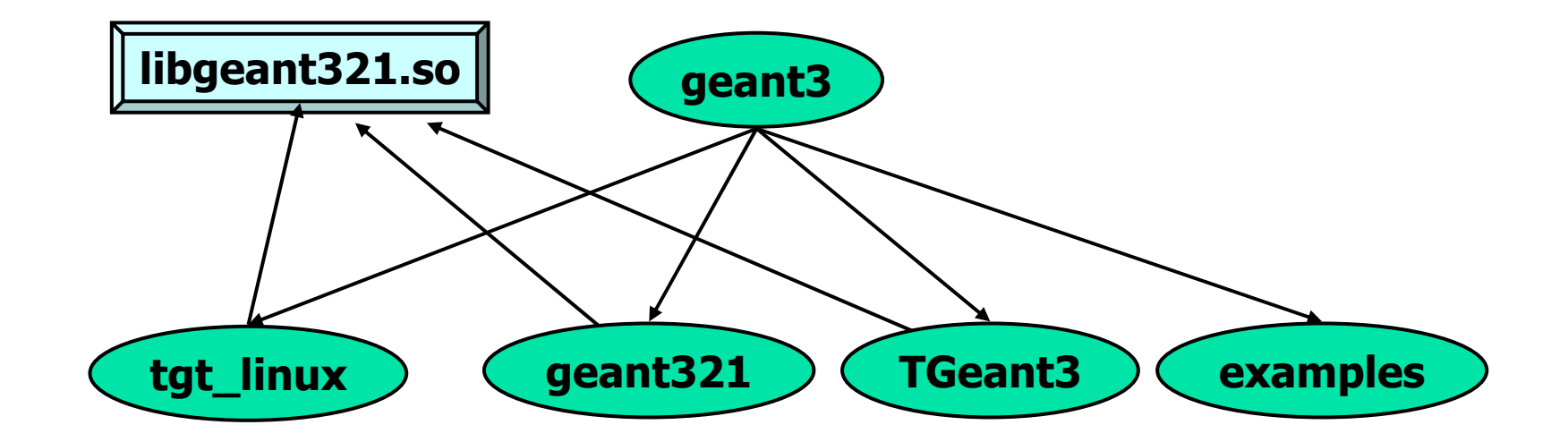

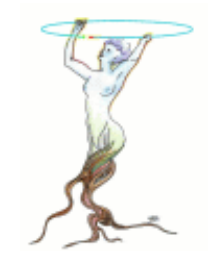

## TGeant3 source

- Default is geant3 with geant3 geometry
- Select "WITHROOT" in makefile to activate the alternative geant3 with TGeo
- **Proposal by STAR to have the two options** available at execution time rather than compilation time.
- **This will imply restructuring the source.**

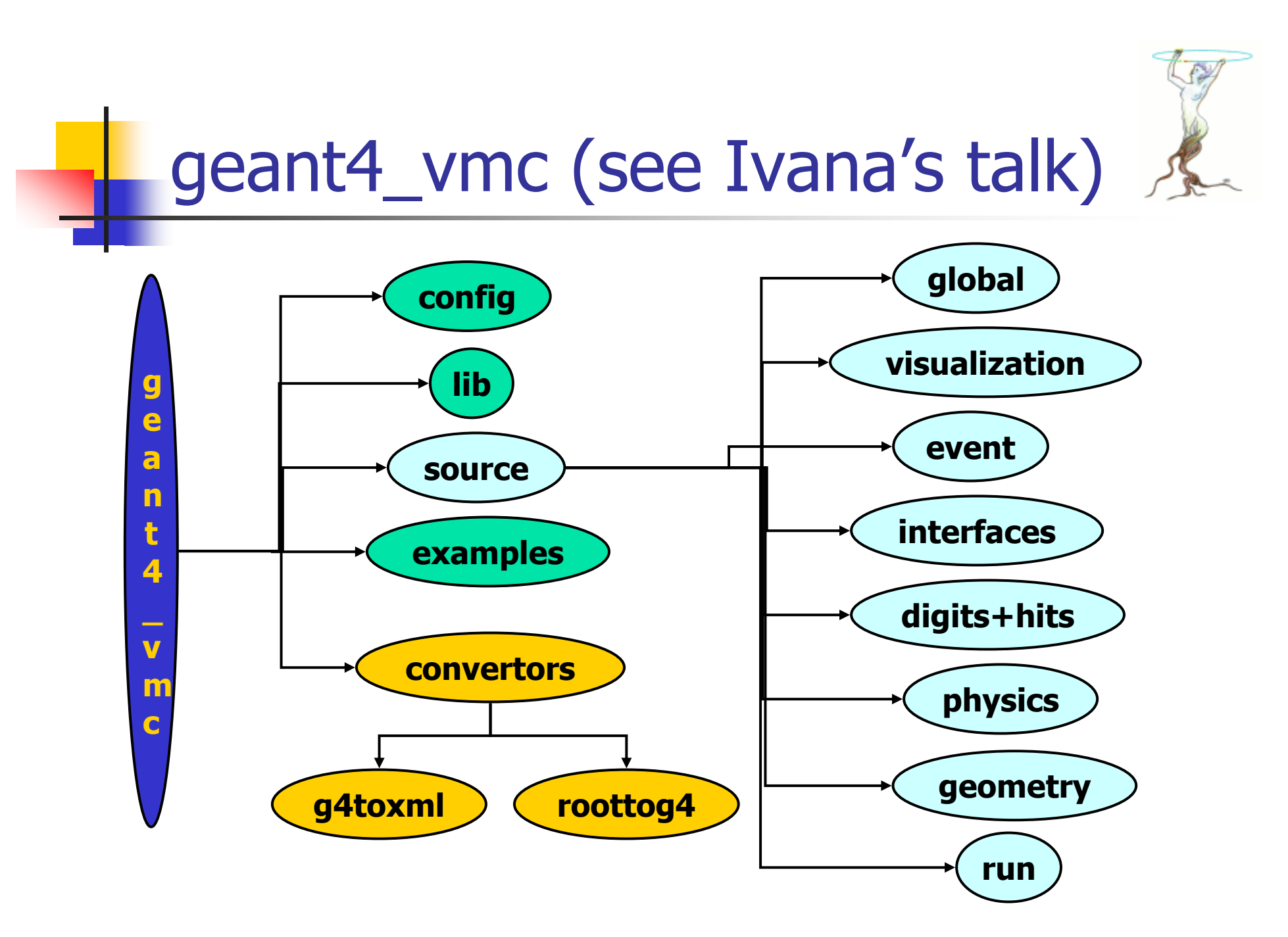

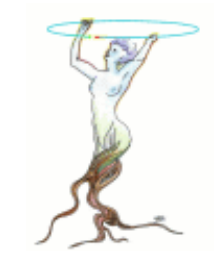

## geant4\_vmc problems

- **Complex set of classes**
- **Includes different converters and interfaces**
- **Uses the VMC API to create the G4 geometry**

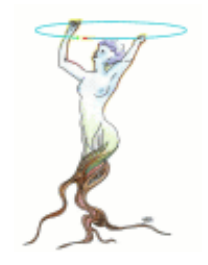

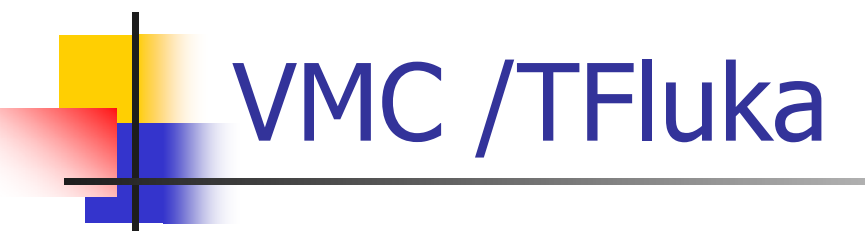

- **See Andrei's talk**
- **Currently in the hands of Alice**
- **Ne need a public access to the source to** consider a general distribution.

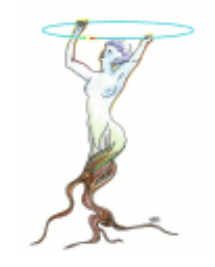

## Physics interface

- **Nothing in VMC**
- $\blacksquare$  It is a pain to define conditions/cuts that are the same in all the MCs.
- **Volunteers for this job?**